## Government of Pakistan

# **National Vocational and Technical Training Commission**

# **Prime Minister's Hunarmand Pakistan Program**

"Skills for All"

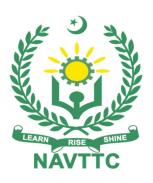

## **Course Contents / Lesson Plan**

Course Title: Certificate in CISCO Network Administration

**Duration:** 6 Months

| Course Title   | Certificate in CISCO Network Administration                                                                                                    |
|----------------|----------------------------------------------------------------------------------------------------|
| Objectives and | Employable skills and hands-on practice for Certificate in CISCO                                                                                                    |
| Expectations   | Network Administration                                                                                                    |
|                | This Course will cover the theory, design, engineering, and installation of networks to connect                                                                                                    |
|                | digital computers. The course will prepare students to plan and implement a network. Also                                                                                                    |
|                | includes peer-to-peer networks, the client-server model, network operating systems, and an                                                                                                    |
|                | introduction to wide-area networks. Understanding with different Network Architecture,                                                                                                    |
|                | Designing Techniques, Management and configuration techniques with hand zone                                                                                                    |
|                | experience. Troubleshooting and monitoring a network while providing High Availability to Organization/Company. Also Securing network form unauthorized access and attackers by                                                                                                    |
|                | implementing Security levels and access                                                                                                    |
|                | The Course Objectives                                                                                                    |
|                | <ul> <li>Understand the principles and concepts on computer networks.</li> </ul>                                                                                                    |
|                | <ul> <li>Understand general-purpose computer networks.</li> </ul>                                                                                                    |
|                | <ul> <li>Understand the computer network applications.</li> </ul>                                                                                                    |
|                | <ul> <li>Understand the knowledge on designing and building a complete Network system.</li> </ul>                                                                                                    |
|                | <ul> <li>Understanding of Networking techniques</li> </ul>                                                                                                    |
|                | Campus Design & Enterprise Network                                                                                                    |
|                | Configuration of Advance Routing                                                                                                    |
|                | Management of Network                                                                                                    |
|                | <ul> <li>Troubleshooting Skills</li> </ul>                                                                                                    |
|                | Network Monitoring Skills                                                                                                    |
|                | Network Designing                                                                                                    |
|                | High Availability of Network                                                                                                    |
|                | Remote Site Management                                                                                                    |
|                | Programmability and Automation                                                                                                    |
|                | Main Expectations:                                                                                                    |
|                | In short, the course under reference should be delivered by professional instructors in such a robust hands-on manner that the trainees are comfortably able to employ their skills for earning money (through wage/self-employment) at its conclusion.                                                                                                    |
|                | This course thus clearly goes beyond the domain of the traditional training practices in vogue and underscores an expectation that a market-centric approach will be adopted as the main driving force while delivering it. The instructors should therefore be experienced enough to be able to identify the training needs for the possible market roles available out there. Moreover, they should also know the strengths and weaknesses of each trainee to prepare them for such market roles during/after the training. |
|                | i. Specially designed practical tasks to be performed by the trainees have been included in the Annexure-I to this document. The record of all tasks performed individually or in groups must be preserved by the management of the training Institute clearly labeling name, trade, session, etc so that these are ready to be physically inspected/verified through monitoring visits from time to time. The weekly distribution of                                                                                         |

- tasks has also been indicated in the weekly lesson plan given in this document.
- ii. To materialize the main expectations, a special module on <u>Job Search & Entrepreneurial Skills</u> has been included in the latter part of this course (5<sup>th</sup> & 6<sup>th</sup> month) through which, the trainees will be made aware of the Job search techniques in the local as well as international job markets (Gulf countries). Awareness around the visa process and immigration laws of the most favored labor destination countries also form a part of this module. Moreover, the trainees would also be encouraged to venture into self-employment and exposed to the main requirements in this regard. It is also expected that a sense of civic duties/roles and responsibilities will also be inculcated in the trainees to make them responsible citizens of the country.
- iii. A module on **Work Place Ethics** has also been included to highlight the importance of good and positive behavior in the workplace in the line with the best practices elsewhere in the world. An outline of such qualities has been given in the Appendix to this document. Its importance should be conveyed in a format that is attractive and interesting for the trainees such as through PPT slides +short video documentaries. Needless to say that if the training provider puts his heart and soul into these otherwise non-technical components, the image of the Pakistani workforce would undergo a positive transformation in the local as well as international job markets.

To maintain interest and motivation of the trainees throughout the course, modern techniques such as:

- Motivational Lectures
- Success Stories
- Case Studies

These techniques would be employed as an additional training tool wherever possible (these are explained in the subsequent section on Training Methodology).

Lastly, evaluation of the competencies acquired by the trainees will be done objectively at various stages of the training and a proper record of the same will be maintained. Suffice to say that for such evaluations, practical tasks would be designed by the training providers to gauge the problem-solving abilities of the trainees.

#### (i) Motivational Lectures

The proposed methodology for the training under reference employs motivation as a tool. Hence besides the purely technical content, a trainer is required to include elements of motivation in his/her lecture. To inspire the trainees to utilize the training opportunity to the full and strive towards professional excellence. Motivational lectures may also include general topics such as the importance of moral values and civic role & responsibilities as a Pakistani. A motivational lecture should be delivered with enough zeal to produce a deep impact on the trainees. It may comprise of the following:

- Clear Purpose to convey the message to trainees effectively.
- Personal Story to quote as an example to follow.
- Trainees Fit so that the situation is actionable by trainees and not represent a just idealism.

Ending Points to persuade the trainees on changing themselves.

A good motivational lecture should help drive creativity, curiosity, and spark the desire needed for trainees to want to learn more.

The impact of a successful motivational strategy is amongst others commonly visible in increased class participation ratios. It increases the trainees' willingness to be engaged on the practical tasks for a longer time without boredom and loss of interest because they can see in their mind's eye where their hard work would take them in short (1-3 years); medium (3 -10 years) and long term (more than 10 years).

As this tool is expected that the training providers would make arrangements for regular well planned motivational lectures as part of a coordinated strategy interspersed throughout the training period as suggested in the weekly lesson plans in this document.

Course-related motivational lectures online link is available in Annexure-II.

#### (ii) Success Stories

Another effective way of motivating the trainees is using Success Stories. Its inclusion in the weekly lesson plan at regular intervals has been recommended till the end of the training.

A success story may be disseminated orally, through a presentation, or using a video/documentary of someone that has risen to fortune, acclaim, or brilliant achievement. A success story shows how a person achieved his goal through hard work, dedication, and devotion. An inspiring success story contains compelling and significant facts articulated clearly and easily comprehendible words. Moreover, it is helpful if it is assumed that the reader/listener knows nothing of what is being revealed. The optimum impact is created when the story is revealed in the form of:-

- Directly in person (At least 2-3 cases must be arranged by the training institute)
- Through an audio/ videotaped message (2-3 high-quality videos must be arranged by the training institute)

It is expected that the training provider would collect relevant high-quality success stories for inclusion in the training as suggested in the weekly lesson plan given in this document.

Suggestive structure and sequence of a sample success story and its various shapes can be seen in **Annexure III**.

### (iii) Case Studies

Where a situation allows, case studies can also be presented to the trainees to widen their understanding of the real-life specific problem/situation and to explore the solutions.

In simple terms, the case study method of teaching uses a real-life case example/a typical case to demonstrate a phenomenon in action and explain theoretical as well as practical aspects of the knowledge related to the same. It is an effective way to help the trainees comprehend in depth both the theoretical and practical aspects of the complex phenomenon in depth with ease. Case teaching can also stimulate the trainees to participate in

discussions and thereby boost their confidence. It also makes the classroom atmosphere interesting thus maintaining the trainee interest in training till the end of the course. Depending on suitability to the trade, the weekly lesson plan in this document may suggest case studies be presented to the trainees. The trainer may adopt a PowerPoint presentation or video format for such case studies whichever is deemed suitable but only those cases must be selected that are relevant and of a learning value. The Trainees should be required and supervised to carefully analyze the cases. For this purpose, they must be encouraged to inquire and collect specific information/data, actively participate in the discussions, and intended solutions to the problem/situation. Case studies can be implemented in the following ways: -A good quality trade-specific documentary ( At least 2-3 documentaries must be arranged by the training institute) Health &Safety case studies (2 cases regarding safety and ii. industrial accidents must be arranged by the training institute) Field visits( At least one visit to a trade-specific major industry/ iii. site must be arranged by the training institute) **Entry-level of** trainees Intermediate By the end of this course, the trainees should gain the following competencies: Learning **Outcomes of** Understanding of Networking techniques Campus Design & Enterprise Network the course Configuration of IP Connectivity Configuration of Advance Routing and Routing Protocols Management of Network Security of Network **Problems Solving Skills** Troubleshooting Skills **Network Monitoring Skills Network Designing** High Availability of Network Remote Site Management Secure and Encrypted traffic b/w branches Implementation of Network Policies Programmability and Automation The total duration of the course: 6 months (26 Weeks) Course **Execution Plan** Class hours: 4 hours per day Theory: 20% Practical: 80% Weekly hours: 20 hours per week (5 days a week) Total contact hours: 520hours

| Companies<br>offering jobs in<br>the respective<br>trade | <ul> <li>PTCL</li> <li>Huawei</li> <li>Wateen</li> <li>NetSole</li> <li>Storm Fiber</li> <li>Multinet</li> <li>Nescom</li> <li>Transworld</li> <li>Netcom</li> <li>Worldcall</li> <li>Aplha Enterprises</li> <li>Amigo Technology</li> </ul>                                                                                                    |
|----------------------------------------------------------|----------------------------------------------------------------------------------------------------|
| Job<br>Opportunities                                     | <ul><li>Network Engineer</li><li>Network Administrator</li></ul>                                                                                                    |
| Opportunities                                            | <ul><li>Network Administrator</li><li>IT Support Officer</li></ul>                                                                                                    |
|                                                          | Manager / Assistant Manager Networks                                                                                                    |
|                                                          | Network support technician                                                                                                    |
| No of Students                                           | 25                                                                                                    |
| Learning Place                                           | Classroom / Lab                                                                                                    |
| Instructional<br>Resources                               | Learning Material:                                                                                                    |
| . 100001000                                              | For Students:                                                                                                    |
|                                                          | <ul> <li>https://www.cisco.com/c/en/us/tech/index.html</li> <li>https://www.juniper.net/documentation/</li> <li>https://docs.fortinet.com/</li> <li>https://www.cisco.com/c/en/us/tech/multiprotocol-label-switching-mpls</li> <li>https://www.cisco.com/c/en/us/support/docs/ip/open-shortest-path-first-ospf/7039-1.html</li> <li>https://www.cisco.com/c/en/us/td/docs/ios-xml/ios/iproute_bgp/configuration/xe-16/irg-xe-16-book.html</li> <li>https://www.youtube.com/watch?v=svkGASq8mNM</li> <li>https://www.cisco.com/c/en/us/td/docs/security/asa/roadmap/asaroadmap.html</li> </ul> |
|                                                          | For Instructor:                                                                                                    |
|                                                          | <ul> <li>https://www.netacad.com/</li> <li>https://www.coursera.org/</li> <li>https://www.microsoft.com/mct/</li> <li>https://admin.microsoft.com/Adminportal/Home#/homepage</li> <li>https://support.huawei.com/learning/</li> <li>https://mylearn.vmware.com/</li> <li>https://www.fortinet.com/</li> </ul>                                                                                                    |

## **MODULES**

| Scheduled | Module Title      | Learning Units                                                                                        | Remarks                                 |
|-----------|-------------------|----------------------------------------------------------------------------------------------------|-----------------------------------------|
| Week      |                   |                                                                                                    |                                         |
|           |                   |                                                                                                    |                                         |
| Week 1    | Introduction to   | <ul> <li>Motivational Lecture         <ul> <li>( For further detail please see</li> </ul> </li> </ul> | TASK1                                   |
|           | Networks          | Annexure: II)                                                                                         | TASK2                                   |
|           |                   | Motivational Lecture                                                                                  | TASK3                                   |
|           |                   | Course Introduction                                                                                   |                                         |
|           |                   | Success stories                                                                                       |                                         |
|           |                   | Job market                                                                                            | <u>Details may</u>                      |
|           |                   | Course Applications                                                                                   | <u>be seen at</u><br>Annexure-I         |
|           |                   | Institute Ethics                                                                                      |                                         |
|           |                   | Introduction to Information Technology                                                                |                                         |
|           |                   | Introduction to Computer Hardware                                                                     |                                         |
|           |                   | Introduction to Computer Software                                                                     |                                         |
|           |                   | Basic Networking Terms                                                                                |                                         |
|           |                   | TCP/IP & OSI Model                                                                                    |                                         |
|           |                   | Introduction to Network Devices                                                                       |                                         |
| Week 2    | Addressing        | Success stories                                                                                       | TASK 4                                  |
|           | Schemes/Lab Setup | ( For further detail please see                                                                       | _ , ,,                                  |
|           |                   | Annexure: III)                                                                                        | <u>Details may</u><br><u>be seen at</u> |
|           |                   | IPv4 Addressing:                                                                                      | Annexure-I                              |
|           |                   | History of IPv4 Addressing                                                                            |                                         |
|           |                   | Format of IPv4 Addressing                                                                             |                                         |
|           |                   | Classification of IPv4 Addressing                                                                     |                                         |

Calculating Number of networks in classes Calculation number of hosts per network Concept of Network-id and Broadcastid Subnet Mask and Wildcard Mask • Concept of Default Gateway Routed & Non-Routed Ports Rules of IP addressing for Routed **Ports** Classless IP addressing: • Subnetting and Super-netting IPv6 Addressing: History of IPv6 Addressing Format of IPv6 addressing Network Prefix and Interface ID Types of IPv6 Addresses MAC Addressing: History of MAC addressing Format of MAC addresses • Types of MAC addresses Download and Install Recommended Software: 1. Putty/Secure CRT

|        |                                          | 2. | Cisco Packet Tracer                                                                            |                                                              |
|--------|------------------------------------------|----|------------------------------------------------------------------------------------------------|--------------------------------------------------------------|
|        |                                          | 3. | GNS3                                                                                           |                                                              |
| Week 3 | Basic Labs/<br>Advanced<br>Configuration | •  | Motivational Lecture<br>( For further detail please see<br>Annexure: II)                       | TASK 5<br>TASK 6                                             |
|        |                                          | •  | Basic Lab Setup with Cisco and Huawei Devices.                                                 | TASK7                                                        |
|        |                                          | •  | LAN and WAN cables  Physical Overview of Routers and                                           | TASK8                                                        |
|        |                                          |    | Switches.  How to access network devices locally.                                              |                                                              |
|        |                                          |    | Difference between local and remote access.                                                    | <u>Details may</u><br><u>be seen at</u><br><u>Annexure-l</u> |
|        |                                          | •  | Introduction to terminal applications such as Putty, Hyper terminal and Secure CRT etc.        |                                                              |
|        |                                          | •  | Introduction to Cisco IOS and CLI.                                                             |                                                              |
|        |                                          | •  | Initial Configuration of Cisco IOS.  Introduction of different modes of Cisco IOS.             |                                                              |
|        |                                          | •  | Configure and verify clock                                                                     |                                                              |
|        |                                          | •  | Configure and verify hostname  Configure and verify user access verification or login password |                                                              |
|        |                                          | •  | Configure and verify enable password  Configure and verify enable secret                       |                                                              |
|        |                                          | •  | Learn how to modify, copy, write and                                                           |                                                              |

erase configuration. Verify running-config and startupconfig Create username, password and their privileges Configure and verify NTP: Network Time Protocol Password Recovery Introduction to LAN and WAN interfaces. How to configure and troubleshoot Ethernet and Serial interfaces. Configure description on interfaces. Configure ipv4 and ipv6 addresses on interfaces. Configure Keepalive, clock rate and encapsulation on interfaces. • How to make admin up and down interfaces. • Verify connectivity with test traffic. • Introduce ICMP-echo and echo-reply. • Use of ping command and understand output. • Impact of round-trip time. Remote-access with TELNET and SSH • IOS and Configuration Backup with

|        | 1             | TFTP                                                                            |                           |
|--------|---------------|---------------------------------------------------------------------------------|---------------------------|
|        |               | <ul> <li>Configure and verify CDP</li> <li>Configure and verify LLDP</li> </ul> |                           |
|        |               |                                                                                 |                           |
| Week 4 | Basic Routing | Success stories     ( For further detail please see     Annexure: III)          | Task 10<br>Task 11        |
|        |               | Introduction to Routing for reachability.                                       | Task 12                   |
|        |               | <ul> <li>Understand next hop. How to<br/>configure next hop with:</li> </ul>    | Task 13                   |
|        |               | Outgoing interface                                                              | Details may<br>be seen at |
|        |               | Next Hop IP address                                                             | <u>Annexure-I</u>         |
|        |               | Understand static routing.                                                      |                           |
|        |               | <ul> <li>Configure and verify static routing for<br/>IPv4</li> </ul>            |                           |
|        |               | Introduction to Dynamic Routing                                                 | 1 <sup>st</sup> Monthly   |
|        |               | Types of routing protocols                                                      | Test at end of month      |
|        |               | Interior gateway protocols:                                                     | (Week-4)                  |
|        |               | RIP: Routing Information Protocol                                               |                           |
|        |               | OSPF: Open Shortest Path First                                                  |                           |
|        |               | <ul> <li>IS-IS: Intermediate System to</li> <li>Intermediate System</li> </ul>  |                           |
|        |               | Exterior Gateway protocols:                                                     |                           |
|        |               | BGP: Border Gateway Protocol                                                    |                           |
|        |               | Administrative Distance or preference                                           |                           |

|        |                                | of routing methods.                                                                                                    |                                           |
|--------|--------------------------------|----------------------------------------------------------------------------------------------------|-------------------------------------------|
|        |                                | Configure and verify Default Routing.                                                                                                    |                                           |
|        |                                | Configure and verify DHCP Relay                                                                                                    |                                           |
|        |                                | Agent.                                                                                                    |                                           |
| Week 5 | Deep Dive into Dynamic Routing | <ul> <li>Motivational Lecture         ( For further detail please see         Annexure: II)</li> <li>Understand and Implement Routing         Information Protocol.</li> </ul> | TASK14  Details may be seen at Annexure-I |
|        |                                | <ul> <li>OSPF: Open Shortest Path First</li> </ul>                                                                                                    |                                           |
|        |                                | Link State Algorithm                                                                                                    |                                           |
|        |                                | OSPF Process-id.                                                                                                    |                                           |
|        |                                | OSPF Router-id.                                                                                                    |                                           |
|        |                                | Configure Loopback Interfaces                                                                                                    |                                           |
|        |                                | OSPF Area-id.                                                                                                    |                                           |
|        |                                | OSPF contiguous wildcard mask                                                                                                    |                                           |
|        |                                | OSPF Metric: cost                                                                                                    |                                           |
|        |                                | OSPF Tables:                                                                                                    |                                           |
|        |                                | <ul> <li>Configure and verify single area</li> <li>OSPF.</li> </ul>                                                                                                    |                                           |
|        |                                | <ul> <li>Design and implement multiple area<br/>OSPF.</li> </ul>                                                                                                    |                                           |
|        |                                | Regular and transit area.                                                                                                    |                                           |
|        |                                | Define Internal Router, Backbone                                                                                                    |                                           |
|        |                                | Router, Backbone Internal Router,                                                                                                    |                                           |
|        |                                | Area Border Router and ASBR.                                                                                                    |                                           |

| Introduce and configure redistribution.  Define seed/external metric.  Type 1 and Type 2 seed metric.  Static routes with null-0 for testing.  Based Routing  Success stories (For further detail please see Annexure: III) Introduction to PBR tools: Route-map IP prefix-list Distribute-list ACL Example1: Industry Scenario-1 to implement PBR Example2: Industry Scenario-2 to implement PBR OSPF Packet types OSPF neighbor states OSPF over multi-access networks DR, BDR and DRO roles in multi-access networks. |
|----------------------------------------------------------------------------------------------------|
| Static routes with null-0 for testing.      OSPF and Policy     Based Routing      Success stories     (For further detail please see Annexure: III)     Introduction to PBR tools:     Route-map     IP prefix-list     Distribute-list     ACL     Example1:     Industry Scenario-1 to implement PBR     Example2:     Industry Scenario-2 to implement PBR     OSPF Packet types     OSPF neighbor states     OSPF over multi-access networks     DR, BDR and DRO roles in multi-access networks.                    |
| Week 6 OSPF and Policy Based Routing  Success stories (For further detail please see Annexure: III) Introduction to PBR tools: Route-map IP prefix-list Distribute-list ACL Example1: Industry Scenario-1 to implement PBR Example2: Industry Scenario-2 to implement PBR OSPF Packet types OSPF neighbor states OSPF over multi-access networks DR, BDR and DRO roles in multi-access networks.                                                                                                    |
| Based Routing  ( For further detail please see Annexure: III)  Introduction to PBR tools:  Route-map  IP prefix-list  Distribute-list  ACL  Example1:  Industry Scenario-1 to implement PBR  Example2:  Industry Scenario-2 to implement PBR  OSPF Packet types  OSPF neighbor states  OSPF over multi-access networks  Details man be seen at Annexure-I                                                                                                    |
| <ul> <li>Introducing OSPF LSA types 1 to 7.</li> <li>Regular area types: <ul> <li>Stub Area</li> <li>Totally Stubby area</li> </ul> </li> </ul>                                                                                                    |

|        |                                          | - NSSA: Not So Stubby Area                                                                                                    |                                                            |
|--------|------------------------------------------|----------------------------------------------------------------------------------------------------|------------------------------------------------------------|
|        |                                          | - Totally NSSA                                                                                                    |                                                            |
| Week 7 | OSPF Design constraints and filtering    | <ul> <li>Motivational Lecture ( For further detail please see Annexure: II)</li> <li>Configure and verify OSPF Virtual Links.</li> <li>Continuous and discontinuous OSPF backbones.</li> <li>OSPF filters:</li> <li>IP prefix-lists</li> <li>Area filters</li> <li>Passive interface</li> <li>Route summarization</li> <li>authentication</li> <li>Class Project to revise and understand industrial challenges related to OSPF and Policy based</li> <li>routing.</li> </ul> | TASK 16 TASK 17 TASK 18  Details may be seen at Annexure-I |
| Week 8 | Deep Dive into Exterior Gateway Protocol | <ul> <li>Success stories         <ul> <li>( For further detail please see Annexure: III)</li> </ul> </li> <li>Introduction to EGP Historical         <ul> <li>Background Introduction to</li> <li>Multihoming BGP fundamentals.</li> </ul> </li> <li>Internal and External BGP. BGP attributes:</li> </ul>                                                                                                    | TASK 19 TASK 20 TASK 21 TASK 22 TASK 23 2 <sup>nd</sup>    |

|        |                                                            | Weight                                                                                                    | Monthly                                                                                    |
|--------|------------------------------------------------------------|----------------------------------------------------------------------------------------------------|--------------------------------------------------------------------------------------------|
|        |                                                            | <ul> <li>Weight</li> <li>Local preference As-path</li> <li>Multi exit discriminator Origin</li> <li>Router-id</li> <li>BGP route-summarization</li> <li>PBR with BGP attributes and PBR tools Full Mesh i-BGP</li> <li>Route-reflector configuration BGP configuration best practices BGP Packet types and states BGP authentication)</li> </ul> | Monthly Test  Details may be seen at Annexure-I  2nd Monthly Test at end of month (Week-8) |
| Week 9 | Deep Dive into Intermediate System to Intermediate System. | <ul> <li>Motivational Lecture ( For further detail please see Annexure: II)</li> <li>Understanding IS-IS routing protocol.</li> <li>Importance of IS-IS in ISPs.</li> <li>Comparison of OSPF and IS-IS</li> <li>IS-IS L1, L2 and L1L2 Router roles</li> <li>IS-IS L1, L2 and L1L2 neighbor relation.</li> <li>IS-IS PDUs:</li> </ul>             | TASK 24  TASK 25  TASK 26  TASK 27  Details may be seen at Annexure-I                      |

|         |                | L1 Hello PDU                                                                    |                        |
|---------|----------------|---------------------------------------------------------------------------------|------------------------|
|         |                |                                                                                 |                        |
|         |                | L2 Hello PDU                                                                    |                        |
|         |                | • L1 & L2 PSNP                                                                  |                        |
|         |                | • L1 & L2 CSNP                                                                  |                        |
|         |                | IS-IS over multi-access network                                                 |                        |
|         |                | DIS role in multi-access network                                                |                        |
|         |                | Route Leaking from L2 into L1                                                   |                        |
|         |                | IS-IS for AF IPv6                                                               |                        |
|         |                | <ul> <li>Configure and verify Static Routing for<br/>IPv6 addresses.</li> </ul> |                        |
|         |                | Configure and verify RIP-ng                                                     |                        |
|         |                | <ul> <li>Configure and verify OSPF-v3</li> </ul>                                |                        |
|         |                | Configure and verify BGP (AF-IPv6)                                              |                        |
| Week 10 | MPLS & MPLS L3 | Success stories                                                                 | TASK 28                |
|         | VPN            | ( For further detail please see<br>Annexure: III)                               | TASK 29                |
|         |                | Understanding Switching                                                         |                        |
|         |                | Architectures:                                                                  | Details may be seen at |
|         |                | Control Plane                                                                   | <u>Annexure-I</u>      |
|         |                | Data Plane                                                                      |                        |
|         |                | Understanding Routing Information                                               |                        |
|         |                | Base                                                                            |                        |
|         |                | <ul> <li>Understanding Forwarding Information</li> <li>Base</li> </ul>          |                        |
|         |                | Understanding MPLS                                                              |                        |

|         |                    | MPLS header                                        |                          |
|---------|--------------------|----------------------------------------------------|--------------------------|
|         |                    | MPLS Labels                                        |                          |
|         |                    | Label Information Base                             |                          |
|         |                    | Label Forwarding Information Base                  |                          |
|         |                    | Label Allocation                                   |                          |
|         |                    | Label Distribution                                 |                          |
|         |                    | Label Retention                                    |                          |
|         |                    | Configure and verify basic MPLS                    |                          |
|         |                    | Understanding MPLS VPN                             |                          |
|         |                    | • VRF                                              |                          |
|         |                    | Route Distinguisher                                |                          |
|         |                    | Route Targets                                      |                          |
|         |                    | • MP-BGP                                           |                          |
| Week 11 | Ethernet Switching | Motivational Lecture                               | TASK 30                  |
|         |                    | ( For further detail please see<br>Annexure: II)   | TASK 31                  |
|         |                    | <ul> <li>Forwarding on the basis of MAC</li> </ul> | TASK 32                  |
|         |                    | Addresses Address Resolution                       | TAGIC 32                 |
|         |                    | Protocol                                           | TASK 33                  |
|         |                    | ARP Table/Cache Switchport Modes                   |                          |
|         |                    | Access Ports Trunk Ports                           | Details may              |
|         |                    | Static Trunk Dynamic Trunk DTP                     | be seen at<br>Annexure-I |
|         |                    | Dynamic Desirable Dynamic Auto                     |                          |
|         |                    | Dot1q and ISL SPAN                                 |                          |
|         |                    | • RSPAN                                            |                          |

|         |                           | Broadcast Domain Collision Domain                                                                                                    |                                         |
|---------|---------------------------|----------------------------------------------------------------------------------------------------|-----------------------------------------|
|         |                           |                                                                                                    |                                         |
| Week 12 | VLANS/ Inter VLAN Routing | <ul> <li>Success stories         ( For further detail please see</li></ul>                                                                                                    | Details may<br>be seen at<br>Annexure-I |
|         |                           | <ul> <li>Voice VLANS</li> <li>Inter VLAN routing with Access ports         Inter VLAN routing with Router on a             Stick Inter VLAN routing with SVI             (MLS)     </li> <li>Inter VLAN routing with Routed and             Non-Routed Ports Concept of SVI</li> </ul>             |                                         |
|         | Build your CV             | Download professional CV template from any good site ( <a href="https://www.coolfreecv.com">https://www.coolfreecv.com</a> or relevant) <ul> <li>Add Personal Information</li> <li>Add Educational details</li> <li>Add Experience/Portfolio</li> <li>Add contact details/profile links</li> </ul> |                                         |
| Week 13 | Mi                        | d-Term Assignment/Exam                                                                                                    |                                         |

| Week 14 | L2 Redundancy STP/RSTP/MSTP                                    | <ul> <li>Motivational Lecture ( For further detail please see Annexure: II)</li> <li>Introduction to L2 redundancy Infinite switching loops Broadcast storm</li> <li>Inconsistent MAC address table Introduction to Spanning-tree protocol Bridge-id</li> <li>Root Bridge</li> <li>Non-Root Bridge Switch Role Election</li> <li>Port Role Election Root Port Designated Port</li> <li>Non-Designated/Block Port Impact of Bridge-id</li> <li>Path Cost Sender's Port-id</li> <li>Per VLAN STP: PVST PVST+</li> <li>Load-balancing and redundancy</li> <li>Implementing Portfast feature.</li> <li>BPDU Filter Root Guard Loop Guard</li> <li>Understand &amp; Implement MST</li> </ul> | Details may be seen at Annexure-I          |
|---------|----------------------------------------------------------------|----------------------------------------------------------------------------------------------------|--------------------------------------------|
| Week 15 | Link Aggregation Link Bundling EtherChannel Gateway Redundancy | <ul> <li>Motivational Lecture         ( For further detail please see         Annexure: II)</li> <li>Introduction to link aggregation         Configure and verify EtherChannel         Port Channel</li> <li>Channel Group</li> <li>Static Implementation Dynamic</li> </ul>                                                                                                    | TASK 34  Details may be seen at Annexure-I |

|         | 1                            | EtherChannel with                                                                                                    |                                        |
|---------|------------------------------|----------------------------------------------------------------------------------------------------|----------------------------------------|
|         |                              | <ul> <li>- PagP</li> <li>- LACP</li> <li>Different Load-balancing techniques.<br/>Introduce First Hop Redundancy</li> <li>Hot Standby Routing Protocol HSRP tracking</li> </ul> |                                        |
| Week 16 | Gateway                      | Success stories                                                                                                    | TASK 35                                |
|         | Redundancy & Switch Security | ( For further detail please see<br>Annexure: III)                                                                                                    | TASK 36                                |
|         | Sociality                    | <ul> <li>Implementing VRRP Object Tracking</li> </ul>                                                                                                    | 3 <sup>rd</sup> Monthly                |
|         |                              | Implementing GLBP                                                                                                    | Test                                   |
|         |                              | - AVG                                                                                                    |                                        |
|         |                              | - AVF                                                                                                    | <u>Details may</u>                     |
|         |                              | <ul> <li>Implementing GLBP Object Tracking</li> </ul>                                                                                                    | <u>be seen at</u><br><u>Annexure-I</u> |
|         |                              | Implementing Switch Port Security                                                                                                    | <u>одаго т</u>                         |
|         |                              | DHCP Snooping                                                                                                    |                                        |
|         |                              | Dynamic ARP Inspection VACL                                                                                                    |                                        |
|         |                              | <ul> <li>VLAN access-maps</li> </ul>                                                                                                    |                                        |
|         | Create an account            | Create an account by following these steps:                                                                                                    |                                        |
|         | profile on Fiverr (at        | Step 1: Personal Info                                                                                                    |                                        |
|         | least two gigs) and Upwork   | Step 2: Professional Info                                                                                                    |                                        |
|         | Ормогк                       | Step 3: Linked Accounts                                                                                                    |                                        |
|         |                              | Step 4: Account Security                                                                                                    |                                        |
| Week 17 | IP Traffic                   | Motivational Lecture                                                                                                    | TASK 37                                |
|         | Management                   | ( For further detail please see<br>Annexure: II)                                                                                                    | Details may                            |
|         |                              | Introduction to Access Control List                                                                                                    | be seen at                             |
|         |                              | - Introduction to Access Control List                                                                                                    | <u>Annexure-I</u>                      |
|         | na and Claud Camputina       |                                                                                                    |                                        |

|         |                    | <ul> <li>Configure and verify standard ACL</li> <li>Configure and verify extended ACL</li> <li>Contiguous and dis-contiguous wildcard mask</li> <li>Implement named and numbered ACL</li> <li>Introduction to public and private IP addresses</li> </ul>                                                                                                    | 3rd Monthly Test at end of month (Week-17) |
|---------|--------------------|----------------------------------------------------------------------------------------------------|--------------------------------------------|
|         |                    | <ul> <li>Introduction to NAT and PAT.</li> <li>Configure and verify network address translation</li> <li>Configure and verify PAT/NAT-overloading</li> </ul>                                                                                                    |                                            |
| Week 18 | Multicasting & QoS | <ul> <li>Success stories ( For further detail please see Annexure: III)</li> <li>Motivational Lecture</li> <li>( For further detail please see Annexure: II)</li> <li>Multicast Source &amp; Client</li> <li>Multicast Routing</li> <li>Protocol Independent Multicast</li> <li>PIM Dense Mode</li> <li>PIM Sparse Mode</li> <li>Rendezvous Point: RP</li> <li>Multicast Domain</li> <li>BSR</li> </ul> | TASK 38  Details may be seen at Annexure-I |

|         |                         | • IGMP                                                                                                    |                                                                    |
|---------|-------------------------|----------------------------------------------------------------------------------------------------|--------------------------------------------------------------------|
|         |                         | <ul> <li>Introduction to Quality of Service         Network Congestion Management         Classification and Marking     </li> <li>IP Precedence DSCP</li> </ul>                                                                                                    |                                                                    |
|         |                         | <ul> <li>Congestion avoidance with WRED</li> <li>Queueing Techniques</li> </ul>                                                                                                    |                                                                    |
|         |                         | Policing and Shaping                                                                                                    |                                                                    |
| Week 19 | Implementing VPNs DMVPN | <ul> <li>Motivational Lecture ( For further detail please see Annexure: II)</li> <li>Introduction to Virtual Private Networks</li> <li>Configure and verify GRE tunnels Configure and verify IP-Sec</li> <li>IKE 1</li> <li>IKE 2</li> <li>Configure and verify DMVPN</li> <li>Phase 1</li> <li>Phase 2</li> <li>Phase 3</li> </ul> | TASK 39  Details may be seen at Annexure-I                         |
| Week 20 | WLAN (Wireless<br>LAN)  | <ul> <li>Success stories         <ul> <li>( For further detail please see Annexure: III)</li> </ul> </li> <li>Introduction to Wireless Networks</li> <li>Introduction to Wireless LANs</li> <li>Wireless LAN 802.11 Service Sets</li> <li>Introduction to Wireless Security</li> </ul>                                              | Details may be seen at Annexure-I 4th Monthly Test at end of month |

|         |                        | Wireless Authentication Methods                           | (Week-20)                               |
|---------|------------------------|-----------------------------------------------------------|-----------------------------------------|
|         |                        | Wireless Encryption and Integrity                         |                                         |
|         |                        | Wi-Fi Protected Access (WPA)                              |                                         |
|         |                        | Cisco Wireless Network Architectur                        | res                                     |
|         |                        | Cisco WLC Deployment Models                               |                                         |
|         |                        | Cisco Wireless AP Modes                                   |                                         |
|         |                        | Cisco Wireless LAN Controller (WL                         | .C)                                     |
|         |                        | Basic Configuration                                       |                                         |
|         |                        | Cisco WLC WPA2 PSK Authentica                             | tion                                    |
| Week 21 | Employable             | Motivational Lecture                                      | TASK41                                  |
|         | Project/Assignment     | ( For further detail please see                           | Detaile man                             |
|         | (6 weeks (i.e 21-26)   | Annexure: II)                                             | <u>Details may</u><br><u>be seen at</u> |
|         | in addition to regular |                                                           | Annexure-I                              |
|         | classes.               | <ul> <li>Guidelines to the Trainees for</li> </ul>        |                                         |
|         |                        | selection of students employable                          |                                         |
|         |                        | project like final year project (FYP)                     |                                         |
|         |                        | Assign Independent project to each                        | า                                       |
|         |                        | Trainee                                                   |                                         |
|         |                        | A project based on trainee's aptitude                     | de                                      |
|         |                        | and acquired skills.                                      |                                         |
|         |                        | Designed by keeping in view the                           |                                         |
|         |                        | emerging trends in the local marke                        | t as                                    |
|         |                        | well as across the globe.                                 |                                         |
|         |                        | The project idea may be based on                          |                                         |
|         |                        | Entrepreneur.                                             |                                         |
|         |                        | Leading to the successful employm                         | nent.                                   |
|         |                        | <ul> <li>The duration of the project will be 6</li> </ul> | 5                                       |

|         |                                                      |   | weeks                                                                                                    |                                   |
|---------|------------------------------------------------------|---|----------------------------------------------------------------------------------------------------|-----------------------------------|
|         |                                                      | • | Ideas may be generated via different sites such as:  https://1000projects.org/ https://nevonprojects.com/ https://www.freestudentprojects.com/ https://technofizi.net/best-computer-science-and-engineering-cse-project-topics-ideas-for-students/                                                         |                                   |
|         |                                                      | • | Final viva/assessment will be conducted on project assignments.  At the end of session the project will be presented in skills competition  The skill competition will be conducted on zonal, regional and National level.  The project will be presented in front of Industrialists for commercialization |                                   |
| Week 22 | Switch Security/ Automation & Device Programmability | • | Success stories ( For further detail please see Annexure: III) Port Security  AAA and 802.1X Authentication  AAA Authentication on Switch  VLAN Access-List (VACL)                                                                                                    | Details may be seen at Annexure-I |

| <br>                                                                                          |                                                                                                    |  |
|-----------------------------------------------------------------------------------------------|----------------------------------------------------------------------------------------------------|--|
|                                                                                               | VLAN Hopping                                                                                                    |  |
|                                                                                               | DHCP Snooping                                                                                                    |  |
|                                                                                               | ARP Poisoning                                                                                                    |  |
|                                                                                               | DAI (Dynamic ARP Inspection)                                                                                                    |  |
|                                                                                               | Introduction to REST API                                                                                                    |  |
|                                                                                               | Network Automation and Orchestration                                                                                                    |  |
|                                                                                               | Data Models and Structures                                                                                                    |  |
|                                                                                               | Device Programmability                                                                                                    |  |
|                                                                                               | Bevioe Fregrammability                                                                                                    |  |
| How to search and apply for jobs in at least two labor marketplace countries (KSA, UAE, etc.) | <ul> <li>Browse the following website and create an account on each website</li> <li>Bayt.com – The Middle East Leading Job Site</li> <li>Monster Gulf – The International Job Portal</li> <li>Gulf Talent – Jobs in Dubai and the Middle East</li> <li>Find the handy 'search' option at the top of your homepage to search for the jobs that best suit your skills.</li> <li>Select the job type from the first 'Job Type' drop-down menu, next, select the location from the second drop-down menu.</li> <li>Enter any keywords you want to use to find suitable job vacancies.</li> <li>On the results page you can search for part-time jobs only, full-time jobs only, employers only, or agencies only. Tick the boxes as appropriate to your search.</li> </ul> |  |
|                                                                                               | <ul> <li>Search for jobs by:</li> <li>Company</li> <li>Category</li> <li>Location</li> <li>All jobs</li> <li>Agency</li> <li>Industry</li> </ul>                                                                                                    |  |

| Week 23 | Troubleshooting   | <ul> <li>Understand network troubleshooting tools and techniques</li> <li>Ping Syslog:</li> <li>Debugging Conditional debugging Traceroute</li> <li>telnet</li> <li>Advanced show commands with filters</li> <li>Class Project1: Troubleshoot RIP related issues. Class Project2: Troubleshoot OSPF related issues</li> </ul>                                                                                                    | TASK 43  Details may be seen at Annexure-I |
|---------|-------------------|----------------------------------------------------------------------------------------------------|--------------------------------------------|
| Week 24 | Firewall – Part 1 | <ul> <li>Success stories ( For further detail please see Annexure: III)</li> <li>Introduction to firewall</li> <li>Firewall Security Levels</li> <li>Dynamic NAT Configuration</li> <li>Dynamic NAT with DMZ</li> <li>PAT Configuration</li> <li>Per-Session vs Multi-Session PAT</li> <li>Static NAT</li> <li>NAT Port Forwarding</li> <li>Access-List Introduction</li> <li>Remove Access-List</li> <li>Object-Group Access-List</li> <li>Time Based Access-List</li> </ul> | TASK 44  Details may be seen at Annexure-I |

| Week 25 | Firewall – Part 2                                | <ul> <li>Motivational Lecture         ( For further detail please see         Annexure: II)</li> <li>Sub-Interfaces, VLANs and Trunking</li> <li>Site-to-Site IPsec VPN</li> <li>IPsec VPN Dynamic Peer</li> <li>Remote Access IPsec VPN</li> <li>VPN Filter</li> <li>Anyconnect Remote Access SSL VPN</li> <li>Active / Standby Failover Configuration</li> </ul> | Details may be seen at Annexure-I |
|---------|--------------------------------------------------|----------------------------------------------------------------------------------------------------|-----------------------------------|
| Week 26 | Entrepreneurship and Final Assessment in project | <ul> <li>Success stories ( For further detail please see</li></ul>                                                                                                    |                                   |

|  | Stakeholders Power Grid                                          |  |
|--|------------------------------------------------------------------|--|
|  | <ul> <li>RACI Model, SWOT Analysis, PEST<br/>Analysis</li> </ul> |  |
|  | SMART Objectives                                                 |  |
|  | • OKRs                                                           |  |
|  | <ul> <li>Cost Management (OPEX, CAPEX,<br/>ROCE etc.)</li> </ul> |  |
|  | Final Assessment                                                 |  |

# Tasks For Certificate in Networking and Cloud Computing

| Tas<br>k<br>No. | Task                                                   | Description                                                                                                    | Week   |  |  |
|-----------------|--------------------------------------------------------|----------------------------------------------------------------------------------------------------|--------|--|--|
|                 | Big Data Analytics                                     |                                                                                                    |        |  |  |
| 1               | Search Top<br>Pakistani<br>Freelancers                 | Search any three freelancing sites(Fiverr, Upwork, Guru, etc.) and list down the top 5 profiles related to course                                                                                                    | Week-1 |  |  |
| 2               | Find the career path                                   | Prepare a career path related to your course and also highlight the emerging trends in the local as well as international market                                                                                                    | Week-1 |  |  |
| 3               | Work Ethics                                            | Generate a report on Institute work ethics and professionalism related to course                                                                                                    | Week-1 |  |  |
| 4               | Installation of simulators and connectivity of devices | attach a Router & Switch with PC via console cable Installation of Packet Tracer & GNS3 Import Router Images in GNS3 Router Modes Ping & Extended Ping How to Telnet a Router                                                                                                    | Week-2 |  |  |
| <b>4A</b>       | Configure Basic Router<br>Settings                     | Part 1: Set Up the Topology and Initialize Devices  Cable equipment to match the network topology. Initialize and restart the router and switch.  Part 2: Configure Devices and Verify Connectivity  Assign static IPv4 and IPv6 information to the PC interfaces. Configure basic router settings. Configure the router for SSH. Verify network connectivity.  Part 3: Display Router Information Retrieve hardware and software information from the | Week-2 |  |  |

| Tas<br>k<br>No.       | Task                                              | Г                                                                                                    | escription                                                              | Week   |
|-----------------------|---------------------------------------------------|----------------------------------------------------------------------------------------------------|-------------------------------------------------------------------------|--------|
|                       |                                                   | •                                                                                                    | from the startup configuration. from the routing table. the interfaces. |        |
| 5<br>6<br>7<br>8<br>9 | Configure Routers<br>through CLI                  | Settings Part 2: Configure difference Part 3: Take the Consequence Password Part 4: Recover the Consequence Part 5: Configure encounterfaces | apsulation and clock rate on IPv6 addresses and verify traffic          |        |
| 10<br>11<br>12<br>13  | Configure IPv4 and IPv6 Static and Default Routes | Device   Interface   IP Address / Prefix     R1   G0/0/0   172.16.1.1 /24     2001:db8:acad:2::1 /64     fe80::1                             |                                                                         | Week-4 |

| Tas<br>k<br>No. | Task | Description                                                                                                    |    |           |                          |  | Week |  |
|-----------------|------|----------------------------------------------------------------------------------------------------|----|-----------|--------------------------|--|------|--|
|                 |      | ſ                                                                                                    | R1 | G0/0/1    | 192.168.1.1 /24          |  |      |  |
|                 |      |                                                                                                    |    |           | 2001:db8:acad:1::1 /64   |  |      |  |
|                 |      |                                                                                                    |    |           | fe80::1                  |  |      |  |
|                 |      |                                                                                                    |    | Loopback1 | 10.1.0.1 /24             |  |      |  |
|                 |      |                                                                                                    |    |           | 2001:db8:acad:10::1 /64  |  |      |  |
|                 |      |                                                                                                    |    |           | fe80::1                  |  |      |  |
|                 |      |                                                                                                    |    | Loopback2 | 209.165.200.225 /27      |  |      |  |
|                 |      |                                                                                                    |    |           | 2001:db8:acad:209::1 /64 |  |      |  |
|                 |      |                                                                                                    |    |           | fe80::1                  |  |      |  |
|                 |      | i                                                                                                    | R2 | G0/0/0    | 172.16.1.2 /24           |  |      |  |
|                 |      |                                                                                                    |    |           | 2001:db8:acad:2::2 /64   |  |      |  |
|                 |      |                                                                                                    |    |           | fe80::2                  |  |      |  |
|                 |      |                                                                                                    |    | G0/0/1    | 192.168.1.2 /24          |  |      |  |
|                 |      |                                                                                                    |    |           | 2001:db8:acad:1::2 /64   |  |      |  |
|                 |      |                                                                                                    |    |           | fe80::2                  |  |      |  |
|                 |      |                                                                                                    |    | Loopback1 | 10.2.0.1 /24             |  |      |  |
|                 |      |                                                                                                    |    |           | 2001:db8:acad:11::2 /64  |  |      |  |
|                 |      |                                                                                                    |    |           | fe80::2                  |  |      |  |
|                 |      |                                                                                                    |    | Loopback2 | 209.165.200.193 /27      |  |      |  |
|                 |      |                                                                                                    |    |           | 2001:db8:acad:210::1 /64 |  |      |  |
|                 |      |                                                                                                    |    |           | fe80::2                  |  |      |  |
|                 |      | Part 1: Build the Network and Configure Basic Device Settings  Part 2: Configure and verify IP and IPv6 addressing on R1 and R2  Part 3: Configure and verify static and default routing for IPv4 on R1 and R2  Part 4: Configure and verify static and default routing for IPv6 on R1 and R2 |    |           |                          |  |      |  |

| Tas<br>k<br>No. | Task                                  |            |                 | Week                              |                           |                                                               |                    |           |  |
|-----------------|---------------------------------------|------------|-----------------|-----------------------------------|---------------------------|---------------------------------------------------------------|--------------------|-----------|--|
|                 |                                       |            |                 | Week-5                            |                           |                                                               |                    |           |  |
|                 |                                       | Devi<br>ce | Interfa<br>ce   | IP<br>Address                     | Subnet<br>Mask            | Default<br>Gateway                                            | Swit<br>ch<br>Port |           |  |
|                 | Configure Single &<br>Multi Area OSPF | R1         | G0/1            | 192.168.<br>1.1                   | 255.255.255.<br>0         | N/A                                                           | S1<br>F0/5         |           |  |
|                 |                                       | IXI        | S0/0/0<br>(DCE) | 10.1.1.1                          | 255.255.255.<br>252       | N/A                                                           | N/A                |           |  |
| 14<br>15        |                                       | R2         | S0/0/0          | 10.1.1.2                          | 255.255.255.<br>252       | N/A                                                           | N/A                |           |  |
|                 |                                       | TVZ        | S0/0/1<br>(DCE) | 10.2.2.2                          | 255.255.255.<br>252       | N/A                                                           | N/A                |           |  |
|                 |                                       | R3         | G0/1            | 192.168.<br>3.1                   | 255.255.255.<br>0         | N/A                                                           | S3<br>F0/5         |           |  |
|                 |                                       | 110        | S0/0/1          | 10.2.2.1                          | 255.255.255.<br>252       | N/A                                                           | N/A                |           |  |
|                 |                                       | PC-A       | NIC             | 192.168.<br>1.3                   | 255.255.255.<br>0         | 192.168.<br>1.1                                               | S1<br>F0/6         |           |  |
|                 |                                       | PC-C       | NIC             | 192.168.<br>3.3                   | 255.255.255.<br>0         | 192.168.<br>3.1                                               | S3<br>F0/1<br>8    |           |  |
|                 |                                       |            | • (             | 1: Config<br>Configure and access | hostnames,<br>s passwords | Device Settings<br>interface IP add<br>:.<br>ynamic routing p | resses,Rou         | ters's ID |  |

| Tas<br>k<br>No. | Task                                 |                    | Description                                                                      |                                            |                                                                  |  |              |  |
|-----------------|--------------------------------------|--------------------|----------------------------------------------------------------------------------|--------------------------------------------|------------------------------------------------------------------|--|--------------|--|
|                 |                                      |                    |                                                                                  |                                            |                                                                  |  |              |  |
|                 |                                      | OSPF 123<br>Area 1 | OSPF 123<br>Area 0<br>172.16.0.0/3/<br>2<br>2<br>2<br>00/0/1<br>1<br>10.10.0.0/4 | CD: 1.1.1.1 RID: 3.3                       | 127.16.10/09  23.10.10/09  1 1 1 1 1 1 1 1 1 1 1 1 1 1 1 1 1 1 1 |  | Week-<br>6,7 |  |
|                 | Configuring IPv6<br>and advance OSPF | De                 | evice                                                                            | Interface                                  | IPv4 Address                                                     |  |              |  |
|                 |                                      | R                  | R1                                                                               | G0/0/0                                     | 172.16.0.2/30                                                    |  |              |  |
|                 |                                      |                    |                                                                                  | G0/0/1                                     | 10.10.0.1/30                                                     |  |              |  |
|                 |                                      | R                  | 2                                                                                | Lo0                                        | 209.165.200.225/27                                               |  |              |  |
| 16<br>17        |                                      |                    |                                                                                  | G0/0/0                                     | 172.16.0.1/30                                                    |  |              |  |
| 18              |                                      |                    |                                                                                  | G0/0/1                                     | 172.16.1.1/30                                                    |  |              |  |
|                 |                                      | R                  | 3                                                                                | G0/0/0                                     | 172.16.1.2/30                                                    |  |              |  |
|                 |                                      |                    |                                                                                  | G0/0/1                                     | 10.10.4.1/30                                                     |  |              |  |
|                 |                                      | D                  | 1                                                                                | G1/0/11                                    | 10.10.0.2/30                                                     |  |              |  |
|                 |                                      |                    |                                                                                  | G1/0/23                                    | 10.10.1.1/24                                                     |  |              |  |
|                 |                                      | D                  | 2                                                                                | G1/0/11                                    | 10.10.4.2/30                                                     |  |              |  |
|                 |                                      |                    |                                                                                  | G1/0/23                                    | 10.10.5.1/24                                                     |  |              |  |
|                 |                                      | P                  | C1                                                                               | NIC                                        | 10.10.1.10/24                                                    |  |              |  |
|                 |                                      | P                  | C2                                                                               | NIC                                        | 10.10.5.10/24                                                    |  |              |  |
|                 |                                      | Settings a         | ind Inte<br>infigure<br>2<br>ng Link                                             | erface Addr<br>e and Verify<br>State Annou | Multiarea OSPF for I                                             |  |              |  |

| Tas<br>k<br>No. | Task                                                                                                    |            | Week          |                        |                              |                        |  |  |
|-----------------|----------------------------------------------------------------------------------------------------|------------|---------------|------------------------|------------------------------|------------------------|--|--|
|                 |                                                                                                    |            |               |                        |                              |                        |  |  |
|                 |                                                                                                    | Devi<br>ce | Interfa<br>ce | IPv4 Address           | IPv6 Address                 | IPv6<br>Link-<br>Local |  |  |
|                 |                                                                                                    | R1         | G0/0/0        | 172.16.0.2/30          | 2001:db8:acad:a0<br>01::2/64 | fe80::1<br>:2          |  |  |
|                 |                                                                                                    |            | G0/0/1        | 10.10.0.1/30           | 2001:db8:acad:10<br>01::1/64 | fe80::1<br>:1          |  |  |
|                 |                                                                                                    | R2         | Lo0           | 209.165.200.2<br>25/27 | 2001:db8:feed:209<br>::1/64  | fe80::2<br>:3          |  |  |
|                 |                                                                                                    |            | G0/0/0        | 172.16.0.1/30          | 2001:db8:acad:a0<br>01::1/64 | fe80::2<br>:1          |  |  |
|                 |                                                                                                    |            | G0/0/1        | 172.16.1.1/30          | 2001:db8:acad:a0<br>02::1/64 | fe80::2<br>:2          |  |  |
|                 |                                                                                                    | R3         | G0/0/0        | 172.16.1.2/30          | 2001:db8:acad:a0<br>02::2/64 | fe80::3<br>:2          |  |  |
|                 |                                                                                                    |            | G0/0/1        | 10.10.4.1/30           | 2001:db8:acad:20<br>01::1/64 | fe80::3<br>:1          |  |  |
|                 |                                                                                                    | D1         | G1/0/1<br>1   | 10.10.0.2/30           | 2001:db8:acad:10<br>01::2/64 | fe80::d<br>1:2         |  |  |
|                 |                                                                                                    |            | G1/0/2<br>3   | 10.10.1.0/24           | 2001:db8:acad:10<br>02::1/64 | fe80::d<br>1:1         |  |  |
|                 |                                                                                                    | D2         | G1/0/1<br>1   | 10.10.4.2/30           | 2001:db8:acad:20<br>01::2/64 | fe80::d<br>2:2         |  |  |
|                 |                                                                                                    |            | G1/0/2<br>3   | 10.10.5.1/24           | 2001:db8:acad:20<br>02::1/64 | fe80::d<br>2:1         |  |  |
|                 | Part 1: Build the Topology and Configure Basic Device<br>Settings and IP Addressing<br>Part 2: Configure Traditional OSPFv3 for IPv6 on D1<br>Part 3: Configure OSPFv3 for Address Families (AF) IPv4<br>and AF IPv6<br>Part 4: Verify OSPFv3 AF |            |               |                        |                              |                        |  |  |

| Tas<br>k<br>No.            | Task               | Description                                                                                                    | Week   |
|----------------------------|--------------------|----------------------------------------------------------------------------------------------------|--------|
|                            |                    | Part 5: Tune OSPFv3 AF                                                                                                    |        |
| 19<br>20<br>21<br>22<br>23 |                    | Objectives:  Part 1: Describe the usage of bgp weights to influence bgp route selection process  Part 2: Change bgp Local Preference attribute  Part 3: Configure bgp MED value with a route-map  Part 4: Configure AS path prepending  Part 5: Monitor how ebgp loop avoidance mechanism happens. | Week-8 |
| 24<br>25<br>26<br>27       | ISIS Configuration | Objectives:  R1 and R2 are in area 12, R3 and R4 in area 34. R1 intra-area routers configure as level 1 routers.  R2 and R4 form the backbone, configure as level 1-2 routers  Configure Route Leaking                                                                                             | Week-9 |

| Tas<br>k<br>No. | Task Description             |                                                                                                    | Week        |
|-----------------|------------------------------|----------------------------------------------------------------------------------------------------|-------------|
|                 |                              | Configure Pseudonode                                                                                                    |             |
| 28 29           | MPLS L3 VPN<br>Configuration | Objective  There are five routers where AS 234 is the service provider. There's one customer with two sites, AS 1 and AS 5. Our customer wants to exchange 1.1.1.1 /32 and 5.5.5.5 /32 between its sites using BGP. To achieve  Configure IGP and LDP within the service provider network. Configure VRFs on the PE routers. Configure BGP between the PE routers. Configure BGP between the PE and CE routers | Week-<br>10 |

| Tas<br>k<br>No. | Task             |                                                |                                                                                                    | Desc                                                                 | cription                                                             |                                          |                    | Week        |
|-----------------|------------------|------------------------------------------------|----------------------------------------------------------------------------------------------------|----------------------------------------------------------------------|----------------------------------------------------------------------|------------------------------------------|--------------------|-------------|
|                 |                  |                                                | F0/5<br>S1<br>F0/6                                                                                                    | F0/1                                                                 | 2.168.1.0/24 F0/1 S2 F0/ PC-B                                        | /18                                      |                    | Week-<br>11 |
| 30<br>31        | Securing Layer 2 | Devi<br>ce                                     | Interfa<br>ce                                                                                                    | IP<br>Address                                                        | Subnet<br>Mask                                                       | Default<br>Gateway                       | Swit<br>ch<br>Port |             |
| 32<br>33        | Switches         | R1                                             | G0/1                                                                                                    | 192.168.1<br>.1                                                      | 255.255.25<br>5.0                                                    | N/A                                      | S1<br>F0/5         |             |
|                 |                  | S1                                             | VLAN<br>1                                                                                                    | 192.168.1<br>.2                                                      | 255.255.25<br>5.0                                                    | N/A                                      | N/A                |             |
|                 |                  | S2                                             | VLAN<br>1                                                                                                    | 192.168.1<br>.3                                                      | 255.255.25<br>5.0                                                    | N/A                                      | N/A                |             |
|                 |                  | PC-A                                           | NIC                                                                                                    | 192.168.1<br>.10                                                     | 255.255.25<br>5.0                                                    | 192.168.<br>1.1                          | S1<br>F0/6         |             |
|                 |                  | РС-В                                           | NIC                                                                                                    | 192.168.1<br>.11                                                     | 255.255.25<br>5.0                                                    | 192.168.<br>1.1                          | S2<br>F0/18        |             |
|                 |                  | Build<br>Conf<br>Part<br>Conf<br>Conf<br>Verif | the topologique the had been seen to be a configure SSH igure an S by the configure and seen the configure and seen the configuration and seen the configuration and seen the configuration | ogy. nostname, IP ure SSH Acc version 2 ac SSH client to a guration. | address, and a<br>cess to the Sw<br>cess on the sw<br>access the swi | access pass<br>vitches<br>vitch.<br>tch. |                    |             |

| Tas<br>k<br>No. | Task                                 | Description                                                                                                    | Week             |
|-----------------|--------------------------------------|----------------------------------------------------------------------------------------------------|------------------|
|                 |                                      | Change the native VLAN for trunk ports.  Verify trunk configuration.  Enable storm control for broadcasts.  Configure access ports.  Enable PortFast and BPDU guard.  Verify BPDU guard.  Enable root guard.  Enable loop guard.  Configure and verify port security.  Disable unused ports.  Move ports from default VLAN 1 to alternate VLAN.  Configure the PVLAN Edge feature on a port.  Part 4: Configure IP DHCP Snooping  Configure DHCP on R1.  Configure Inter-VLAN communication on R1.  Configure S1 interface F0/5 as a trunk.  Verify DHCP operation on PC- A and B.  Enable DHCP Snooping.  Verify DHCP Snooping. |                  |
| 34              | Implement Spanning<br>Tree Protocols | Objectives  Observe default Spanning Tree behavior Implement Rapid Spanning Tree Implement STP tool kit components Configure Etherchannel Configure Portfast and enable Protection                                                                                                    | Week-<br>14 & 15 |

| Tas<br>k<br>No. | Task | Description                                                                                                    | Week  |
|-----------------|------|----------------------------------------------------------------------------------------------------|-------|
|                 |      |                                                                                                    |       |
|                 |      |                                                                                                    | Week- |
| 35<br>36        |      | Part 1: Configure Vrrp groups G1 & G2 and assing virtual ips  Part 2: Configure vrrp priority and enable preemtion and also enable tracking | 16    |

| Tas<br>k<br>No. | Task                       |                                  | Description       |                     |                                                              | Week                   |                                     |             |
|-----------------|----------------------------|----------------------------------|-------------------|---------------------|--------------------------------------------------------------|------------------------|-------------------------------------|-------------|
|                 |                            | Lo1 G0/0/1                       | FO/5 51 FO/6 PC-A | FO/18 FO/5 GO/0/    | TI RZ                                                        |                        |                                     | Week-<br>17 |
|                 |                            | Devic<br>e                       | Interface         | IP<br>Addres<br>s   | Subnet<br>Mask                                               | Default<br>Gatew<br>ay | Part<br>1:<br>Build<br>the<br>Netwo |             |
|                 |                            | R1                               | G0/0/1            | N/A                 | N/A                                                          | N/A                    | rk and<br>Confi                     |             |
|                 |                            |                                  | G0/0/1.20         | 10.20.0.<br>1       | 255.255.25<br>5.0                                            |                        | gure<br>Basic<br>Devic              |             |
|                 |                            |                                  | G0/0/1.30         | 10.30.0.<br>1       | 255.255.25<br>5.0                                            |                        | e<br>Settin<br>gs                   |             |
| 37              | Access List                |                                  | G0/0/1.40         | 10.40.0.<br>1       | 255.255.25<br>5.0                                            |                        | Part<br>2:<br>Confi                 |             |
|                 |                            |                                  | G0/0/1.10<br>00   | N/A                 | N/A                                                          | gure<br>and            |                                     |             |
|                 |                            |                                  | Loopback<br>1     | 172.16.1<br>.1      | 255.255.25<br>5.0                                            |                        | Verify<br>Exten<br>ded              |             |
|                 |                            | R2                               | G0/0/1            | 10.20.0.<br>4       | 255.255.25<br>5.0                                            | N/A                    | Acces<br>s<br>Contr                 |             |
|                 |                            | S1                               | VLAN 20           | 10.20.0.<br>2       | 255.255.25<br>5.0                                            | 10.20.0<br>.1          | ol List                             |             |
|                 |                            | S2                               | VLAN 20           | 10.20.0.<br>3       | 255.255.25<br>5.0                                            | 10.20.0<br>.1          |                                     |             |
|                 |                            | PC-A                             | NIC               | 10.30.0.<br>10      | 255.255.25<br>5.0                                            | 10.30.0                |                                     |             |
|                 |                            | PC-B                             | NIC               | 10.40.0.<br>10      | 255.255.25<br>5.0                                            | 10.40.0                |                                     |             |
|                 |                            |                                  | .1 192.168.1.0/2  | 24 .254 .1<br>Gi0/3 | 192.168.12.0/24 .2<br>/1———————————————————————————————————— | .254<br>-Gi0/3         |                                     | Week-       |
|                 |                            |                                  |                   | RI .1               | 192,168,13,0124                                              | 192.168.23.            |                                     | 18          |
| 38              | Multicast<br>Configuration |                                  |                   |                     | 00 3 .3                                                      | 0/24<br>-Gi0/3         | нз                                  |             |
|                 |                            | Part-1 Configure Unicast Routing |                   |                     |                                                              |                        |                                     |             |
|                 |                            | Pa                               | art-2 Config      | jure PIM [          | OM                                                           |                        |                                     |             |

| Tas<br>k<br>No. | Task                           | Description                                                                                                    | Week        |
|-----------------|--------------------------------|----------------------------------------------------------------------------------------------------|-------------|
|                 |                                | OR Part-3 Configure PIM SP Part-4 Configure IGMP snooping Part-5 Monitor RPF                                                                                                    |             |
| 39              | DM VPN<br>Configuration        | Configure three routers, one hub and two spoke routers. The underlay network uses subnet 192.168.123.0/24 and the overlay network (our tunnel interfaces) use 172.16.123.0/24.  • Configure DM VPN phase 1 • Configure DM VPN phase 2 • Configure DM VPN phase 3 | Week-<br>19 |
| 40              | WLAN split-MAC<br>Architecture | Configure WLC wizard Configuration Configure switch basic configuration Access the WLC through Management IP Configure SSID for the guest wireless users                                                                                                    | Week-<br>20 |
| 41              | Project                        | Implement a Project as per instructor                                                                                                    | Week-<br>21 |

| Tas<br>k<br>No. | Task                                                                                                    |            |                 | Descri          | iption                                  |                    | Week        |
|-----------------|----------------------------------------------------------------------------------------------------|------------|-----------------|-----------------|-----------------------------------------|--------------------|-------------|
|                 | Securing Administrative Access Using AAA and RADIUS  10.1.1.0/30  S0/0/0  R2  S0/0/1  DCE  10.2.2.0/30  S0/0/1  F0/1  F0/1  F0/5  S1  F0/18  F0/18  F |            |                 |                 |                                         |                    | Week-<br>22 |
|                 |                                                                                                    | Devic<br>e | Interfac<br>e   | IP<br>Address   | Subnet Mask                             | Default<br>Gateway |             |
|                 |                                                                                                    | R1         | G0/1            | 192.168.1.<br>1 | 255.255.255.0                           | N/A                |             |
|                 |                                                                                                    |            | S0/0/0<br>(DCE) | 10.1.1.1        | 255.255.25<br>2                         | N/A                |             |
| 42              |                                                                                                    | R2         | S0/0/0          | 10.1.1.2        | 255.255.25<br>2                         | N/A                |             |
| 42              |                                                                                                    | K2         | S0/0/1<br>(DCE) | 10.2.2.2        | 255.255.25<br>2                         | N/A                |             |
|                 |                                                                                                    | R3         | G0/1            | 192.168.3.<br>1 | 255.255.255.0                           | N/A                |             |
|                 |                                                                                                    | INO        | S0/0/1          | 10.2.2.1        | 255.255.25<br>2                         | N/A                |             |
|                 |                                                                                                    | PC-A       | NIC             | 192.168.1.<br>3 | 255.255.255.0                           | 192.168.1.<br>1    |             |
|                 |                                                                                                    | PC-C       | NIC             | 192.168.3.<br>3 | 255.255.255.0                           | 192.168.3.<br>1    |             |
|                 |                                                                                                    | Part       | 1: Configui     | re Basic Devi   | ce Settings                             |                    |             |
|                 |                                                                                                    | p          | asswords.       |                 | rface IP addresses                      |                    |             |
|                 |                                                                                                    |            | _               |                 | mic routing protocol                    |                    |             |
|                 |                                                                                                    |            | _               |                 | ite VPN Using Cisongs<br>Son R1 and R3. |                    |             |
|                 |                                                                                                    |            | -               |                 | N configuration.                        |                    |             |
|                 |                                                                                                    | • T        | est IPsec V     | PN operation.   |                                         |                    |             |

| Tas<br>k<br>No. | Task                                           |            | Description                         |                                                                                                    |                                                                                                    |                    |                    | Week        |
|-----------------|------------------------------------------------|------------|-------------------------------------|----------------------------------------------------------------------------------------------------|----------------------------------------------------------------------------------------------------|--------------------|--------------------|-------------|
|                 |                                                |            |                                     |                                                                                                    |                                                                                                    |                    |                    |             |
| 43              | Trouble shooting                               | Task w     | ask will be given on the real time. |                                                                                                    |                                                                                                    |                    |                    | Week-       |
|                 |                                                |            |                                     |                                                                                                    |                                                                                                    |                    |                    | 23<br>Week- |
|                 |                                                |            |                                     |                                                                                                    |                                                                                                    |                    |                    | 24-25       |
|                 |                                                |            |                                     | S0/0/0 R2<br>S0/0/0 S0/0/0 S0/0 S0/0 | Internet Zone 10.2.2.0/30 S0/0/1 ConfRoom 192.168.33.0/ G0/1 F0/5 S3 F0/1 PC-B 192.168.3.0/24 Inside Zone | 24                 |                    |             |
|                 |                                                | Devi<br>ce | Interfa<br>ce                       | IP<br>Address                                                                                                    | Subnet<br>Mask                                                                                            | Default<br>Gateway | Swit<br>ch<br>Port |             |
|                 | Configuring Zono                               | R1         | G0/1                                | 192.168.<br>1.1                                                                                                    | 255.255.255<br>.0                                                                                         | N/A                | S1<br>F0/5         |             |
| 44              | Configuring Zone-<br>Based Policy<br>Firewalls |            | S0/0/0<br>(DCE)                     | 10.1.1.1                                                                                                    | 255.255.255<br>.252                                                                                       | N/A                | N/A                |             |
|                 |                                                | R2         | S0/0/0                              | 10.1.1.2                                                                                                    | 255.255.255<br>.252                                                                                       | N/A                | N/A                |             |
|                 |                                                |            | S0/0/1<br>(DCE)                     | 10.2.2.2                                                                                                    | 255.255.255<br>.252                                                                                       | N/A                | N/A                |             |
|                 |                                                | R3         | G0/0                                | 192.168.<br>33.1                                                                                                    | 255.255.255<br>.0                                                                                         | N/A                | N/A                |             |
|                 |                                                |            | G0/1                                | 192.168.<br>3.1                                                                                                    | 255.255.255<br>.0                                                                                         | N/A                | S3<br>F0/5         |             |
|                 |                                                |            | S0/0/1                              | 10.2.2.1                                                                                                    | 255.255.255<br>.252                                                                                       | N/A                | N/A                |             |
|                 |                                                | PC-A       | NIC                                 | 192.168.<br>1.3                                                                                                    | 255.255.255<br>.0                                                                                         | 192.168.<br>1.1    | S1<br>F0/6         |             |
|                 |                                                | РС-В       | NIC                                 | 192.168.<br>3.3                                                                                                    | 255.255.255<br>.0                                                                                         | 192.168.<br>3.1    | S3<br>F0/1         |             |
|                 |                                                | PC-<br>C   | NIC                                 | 192.168.<br>33.3                                                                                                    | 255.255.255<br>.0                                                                                         | 192.168.<br>33.1   | N/A                |             |

| Tas<br>k<br>No. | Task          | Description                                                                                                    | Week        |
|-----------------|---------------|----------------------------------------------------------------------------------------------------|-------------|
|                 |               | <ul> <li>Part 1: Basic Router Configuration</li> <li>Configure host names, interface IP addresses, and access passwords.</li> <li>Configure the static routes to enable end-to-end connectivity.</li> <li>Part 2: Configuring a Zone-Based Policy Firewall (ZPF)</li> <li>Use the CLI to configure a Zone-Based Policy Firewall.</li> <li>Use the CLI to verify the configuration.</li> </ul> |             |
| 47              | Final project | Final project Assessment                                                                                                    | Week-<br>26 |

#### Certificate in CISCO Network Administration

Success Story of Debanjan

https://www.youtube.com/watch?v=Ospoci\_cmgc

21 Yr Old Pakistani Fiverr Millionaire | 25-35 Lakhs a Month Income | Interview

https://www.youtube.com/watch?v=9WrmYYhr7S0

Success Story of a 23 Year - Old SEO Expert | How This Business Works | Urdu Hindi Punjabi

https://www.youtube.com/watch?v=tlQ0CWgszl0

Failure to Millionaire - How to Make Money Online | Fiverr Superhero Aaliyaan Success Story

https://www.youtube.com/watch?v=d1hocXWSpus

What is freelancing and how you can make money online - BBCURDU

https://www.youtube.com/watch?v=9jCJN3Ff0kA

What Is the Role of Good Manners in the Workplace? By Qasim Ali Shah | In Urdu

What Is the Role of Good Manners in the Workplace? By Qasim Ali Shah | In Urdu https://www.youtube.com/watch?v=Qi6Xn7yKIIQ

Hisham Sarwar Motivational Story | Pakistani Freelancer

https://www.youtube.com/watch?v=CHm\_BH7xAXk

21 Yr Old Pakistani Fiverr Millionaire | 25-35 Lakhs a Month Income | Interview <a href="https://www.youtube.com/watch?v=9WrmYYhr7S0">https://www.youtube.com/watch?v=9WrmYYhr7S0</a>

Success Story of a 23 Year - Old SEO Expert | How This Business Works | Urdu Hindi Punjabi

https://www.youtube.com/watch?v=tIQ0CWgszI0

| https://www.youtube.com/watch?v=d1hocXWSpus  46   Networking and Cloud Computing | Failure to Millionaire - How to Make Money Online   Fiverr Superhero Aaliyaan Success Story |
|----------------------------------------------------------------------------------|---------------------------------------------------------------------------------------------|
| 46   Networking and Cloud Computing                                              | https://www.youtube.com/watch?v=d1hocXWSpus                                                 |
| 46   Networking and Cloud Computing                                              |                                                                                             |
| 46   Networking and Cloud Computing                                              |                                                                                             |
| 46   Networking and Cloud Computing                                              |                                                                                             |
| 46   Networking and Cloud Computing                                              |                                                                                             |
| 46   Networking and Cloud Computing                                              |                                                                                             |
| 46   Networking and Cloud Computing                                              |                                                                                             |
| 46   Networking and Cloud Computing                                              |                                                                                             |
| 46   Networking and Cloud Computing                                              |                                                                                             |
| 46   Networking and Cloud Computing                                              |                                                                                             |
| 46   Networking and Cloud Computing                                              |                                                                                             |
| 46   Networking and Cloud Computing                                              |                                                                                             |
| 46   Networking and Cloud Computing                                              |                                                                                             |
| 46   Networking and Cloud Computing                                              |                                                                                             |
| 46   Networking and Cloud Computing                                              |                                                                                             |
| 46   Networking and Cloud Computing                                              |                                                                                             |
| 46   Networking and Cloud Computing                                              |                                                                                             |
| 46   Networking and Cloud Computing                                              |                                                                                             |
| 46   Networking and Cloud Computing                                              |                                                                                             |
| 46   Networking and Cloud Computing                                              |                                                                                             |
| 46   Networking and Cloud Computing                                              |                                                                                             |
| 46   Networking and Cloud Computing                                              |                                                                                             |
| 46   Networking and Cloud Computing                                              |                                                                                             |
| 46   Networking and Cloud Computing                                              |                                                                                             |
| 46   Networking and Cloud Computing                                              |                                                                                             |
| 46   Networking and Cloud Computing                                              |                                                                                             |
| 46   Networking and Cloud Computing                                              |                                                                                             |
| 46   Networking and Cloud Computing                                              |                                                                                             |
| 46   Networking and Cloud Computing                                              |                                                                                             |
| 46   Networking and Cloud Computing                                              |                                                                                             |
| 46   Networking and Cloud Computing                                              |                                                                                             |
|                                                                                  | 46   Networking and Cloud Computing                                                         |

# **Annexure-II**

# SUGGESTIVE FORMAT AND SEQUENCE ORDER OF MOTIVATIONAL LECTURE.

#### Mentor

Mentors are provided an observation checklist form to evaluate and share their observational feedback on how students within each team engage and collaborate in a learning environment. The checklist is provided at two different points: Once towards the end of the course. The checklists are an opportunity for mentors to share their unique perspective on group dynamics based on various team activities, gameplay sessions, pitch preparation, and other sessions, giving insights on the nature of communication and teamwork taking place and how both learning outcomes and the student experience can be improved in the future.

# **Session-1 (Communication):**

Please find below an overview of the activities taking place Session plan that will support your delivery and an overview of this session's activity.

#### Session- 1 OVERVIEW

#### Aims and Objectives:

- To introduce the communication skills and how it will work
- Get to know mentor and team build rapport and develop a strong sense of a team
- Provide an introduction to communication skills
- Team to collaborate on an activity sheet developing their communication, teamwork, and problem-solving
- Gain an understanding of participants' own communication skills rating at the start of the program

| Activity:                                                                         | Participant Time                                            | Teacher Time | <b>Mentor Time</b>                                                       |
|-----------------------------------------------------------------------------------|-------------------------------------------------------------|--------------|--------------------------------------------------------------------------|
| Intro Attend and contribute to the scheduled.                                     |                                                             |              |                                                                          |
| Understand good communication skills and how it works.                            |                                                             |              |                                                                          |
| Understand what good communication skills mean                                    |                                                             |              |                                                                          |
| Understand what skills are important for good communication skills                |                                                             |              |                                                                          |
| Key learning outcomes:                                                            | Resources:                                                  |              | Enterprise skills developed:                                             |
| <ul> <li>Understand the<br/>communication skills<br/>and how it works.</li> </ul> | <ul><li>Podium</li><li>Projector</li><li>Computer</li></ul> |              | <ul><li>Communication</li><li>Self Confidence</li><li>Teamwork</li></ul> |

| <ul> <li>Understand what communication skills</li> </ul>                                      | <ul><li>Flip Chart</li><li>Marker</li></ul> |  |
|-----------------------------------------------------------------------------------------------|---------------------------------------------|--|
| mean                                                                                          |                                             |  |
| <ul> <li>Understand what<br/>skills are important<br/>for communication<br/>skills</li> </ul> |                                             |  |

| Schedule                              | Mentor Should do                                                                                                    |
|---------------------------------------|----------------------------------------------------------------------------------------------------|
| Welcome:<br>5 min                     | Short welcome and ask the <b>Mentor</b> to introduce him/herself. Provide a brief welcome to the qualification for the class. Note for Instructor: Throughout this session, please monitor the session to ensure nothing inappropriate is being happened.                                                                                                    |
| Icebreaker:<br>10 min                 | Start your session by delivering an icebreaker, this will enable you and your team to start to build rapport and create a team presentation for the tasks ahead.  The icebreaker below should work well at introductions and encouraging communication, but feel free to use others if you think they are more appropriate. It is important to encourage young people to get to know each other and build strong team links during the first hour; this will help to increase their motivation and communication throughout the sessions.                                                                                                    |
| Introduction & Onboarding: 20mins     | Provide a brief introduction of the qualification to the class and play the "Onboarding Video or Presentation". In your introduction cover the following:  1. Explanation of the program and structure. (Kamyab jawan Program)  2. How you will use your communication skills in your professional life.  3. Key contacts and key information – e.g. role of teacher, mentor, and SEED. Policies and procedures (user agreements and "contact us" section). Everyone to go to the Group Rules tab at the top of their screen, read out the rules, and ask everyone to verbally agree. Ensure that the consequences are clear for using the platform outside of hours. (9am-8pm)  4. What is up next for the next 2 weeks ahead so young people know what to expect (see pages 5-7 for an overview of the challenge). Allow young people to ask any questions about the session topic. |
| Team Activity Planning:<br>30 minutes | MENTOR: Explain to the whole team that you will now be planning how to collaborate for the first and second collaborative Team Activities that will take place outside of the session. There will not be another session until the next session so this step is required because communicating and making decisions outside of a session requires a different strategy that must be agreed upon so that everyone knows what they are doing for this activity and how.  • "IDENTIFY ENTREPRENEURS" TEAM ACTIVITY • "BRAINSTORMING SOCIAL PROBLEMS" TEAM                                                                                                    |

|                             | ACTIVITY"  As a team, collaborate on a creative brainstorm on social problems in your community. Vote on the areas you feel most passionate about as a team, then write down what change you would like to see happen.  Make sure the teams have the opportunity to talk about how they want to work as a team through the activities e.g. when they want to complete the activities, how to communicate, the role of the project manager, etc. Make sure you allocate each young person a specific week that they are the project manager for the weekly activities and make a note of this.  Type up notes for their strategy if this is helpful - it can be included underneath the Team Contract. |  |
|-----------------------------|----------------------------------------------------------------------------------------------------|--|
| Session Close:<br>5 minutes | MENTOR: Close the session with the opportunity for anyone to ask any remaining questions. Instructor: Facilitate the wrap-up of the session. A quick reminder of what is coming up next and when the next session will be.                                                                                                    |  |

# **MOTIVATIONAL LECTURES LINKS.**

| <u>TOPIC</u>                                                    | <u>SPEAKER</u>                                                             | LINK                                        |
|-----------------------------------------------------------------|----------------------------------------------------------------------------|---------------------------------------------|
| Meet Network<br>Engineers at<br>Google                          | LifeAtGoogle                                                               | https://www.youtube.com/watch?v=pNyaPRFJ8IQ |
| Network<br>Engineers                                            | NetworkChuck                                                               | https://www.youtube.com/watch?v=443TT26w1LE |
| Senior Network Engineer Salary Interview Job Description Career | Ben Lovegrove                                                              | https://www.youtube.com/watch?v=ibju0yMiaQ0 |
| How to Face<br>Problems In<br>Life                              | Qasim Ali Shah                                                             | https://www.youtube.com/watch?v=OrQte08MI90 |
| Just Control<br>Your<br>Emotions                                | Qasim Ali Shah                                                             | https://www.youtube.com/watch?v=JzFsyJt-w   |
| How to<br>Communicate<br>Effectively                            | Qasim Ali Shah                                                             | https://www.youtube.com/watch?v=PhHAQEGehKc |
| Your<br>ATTITUDE is<br>Everything                               | Tony Robbins Les Brown David Goggins Jocko Willink Wayne Dyer Eckart Tolle | https://www.youtube.com/watch?v=5fS3rj6elFg |
| Control Your<br>EMOTIONS                                        | Jim Rohn<br>Les Brown<br>TD Jakes<br>Tony Robbins                          | https://www.youtube.com/watch?v=chn86sH0O5U |
| Defeat Fear,<br>Build<br>Confidence                             | Shaykh Atif<br>Ahmed                                                       | https://www.youtube.com/watch?v=s10dzfbozd4 |
| Wisdom of the Eagle                                             | Learn Kurooji                                                              | https://www.youtube.com/watch?v=bEU7V5rJTtw |
| The Power of ATTITUDE                                           | Titan Man                                                                  | https://www.youtube.com/watch?v=r8LJ5X2ejqU |
| STOP<br>WASTING<br>TIME                                         | Arnold<br>Schwarzenegger                                                   | https://www.youtube.com/watch?v=kzSBrJmXqdg |
| Risk of<br>Success                                              | Denzel<br>Washington                                                       | https://www.youtube.com/watch?v=tbnzAVRZ9Xc |

# **SUCCESS STORY\***

| S. No | Key Information                                                               | Detail/Description                                                                                                    |
|-------|-------------------------------------------------------------------------------|----------------------------------------------------------------------------------------------------|
| 1.    | Self & Family background                                                      | Habid professional Network & Multicloud trainer & Consultant. Working on Cisco , AWS   Google Cloud   Azure Cloud & Alibaba cloud from the last 6 years. I am teaching AWS, Google cloud as a master trainer in 12+ countries from the last 5 years.  I have been completed 1500+ hours of Multicloud training & completed 50+ Multicloud projects in the last 5 years.  He had already started a small business to help pay for his college education, so he was nervous and apprehensive about the decision. "I gave myself two or three months at most. If I didn't succeed, then I would go back to running the business as it was showing potential," he says.  If at first, you don't succeed, try try again                                                                                                    |
| 2.    | How he came on board NAVTTC Training/ or got trained through any other source | Certification in networks and cloud computing in iqra university (                                                                                                    |
| 3.    | Post-training activities                                                      | "I needed to understand what worked, so I read blogs, participated in forums, and analyzed profiles of successful freelancers. It was an uphill struggle, but I didn't want to give up," he explains.  Usman says he understands why clients would be apprehensive giving projects to untested freelancers. They have hundreds of options to choose from, he explains, and to give a project to someone with no experience requires a strong leap of faith.  A slow stream of projects started to come Usman way. Within a few months, he was landing an average of a hundred projects every month, with a large number of repeat clients. He also expanded the range of his professional services, Mirpur, threatened to derail his freelancing career. "Sometimes I haven't had connectivity for two days straight," he explains. "That's unthinkable for someone who makes his livelihood on |

|    |                                    | the internet."                                                                                                    |
|----|------------------------------------|----------------------------------------------------------------------------------------------------|
| 4. | Message to others (under training) | Take the training opportunity seriously Impose self-discipline and ensure regularity Make Hard work pays in the end so be always ready for the same. |

<sup>\*</sup>Example pattern

**Note:** Success story is a source of motivation for the trainees and can be presented in several ways/forms in a NAVTTC skill development course as under: -

- **1.** To call a passed out successful trainee of the institute. He will narrate his success story to the trainees in his own words and meet trainees as well.
- **2.** To see and listen to a recorded video/clip (5 to 7 minutes) showing a successful trainee Audio-video recording that has to cover the above-mentioned points.\*
- **3.** The teacher displays the picture of a successful trainee (name, trade, institute, organization, job, earning, etc) and narrates his/her story in the teacher's own motivational words.

<sup>\*</sup> The online success stories of renowned professional can also be obtained from Annex-II

# Workplace/Institute Ethics Guide

Work ethic is a standard of conduct and values for job performance. The modern definition of what constitutes good work ethics often varies. Different businesses have different expectations. Work ethic is a belief that hard work and diligence have a moral benefit and an inherent ability, virtue, or value to strengthen character and individual abilities. It is a set of values-centered on the importance of work and manifested by determination or desire to work hard.

The following ten work ethics are defined as essential for student success:

#### 1. Attendance:

Be at work every day possible, plan your absences don't abuse leave time. Be punctual every day.

#### 2. Character:

Honesty is the single most important factor having a direct bearing on the final success of an individual, corporation, or product. Complete assigned tasks correctly and promptly. Look to improve your skills.

# 3. Team Work:

The ability to get along with others including those you don't necessarily like. The ability to carry your weight and help others who are struggling. Recognize when to speak up with an idea and when to compromise by blend ideas together.

#### 4. Appearance:

Dress for success set your best foot forward, personal hygiene, good manner, remember that the first impression of who you are can last a lifetime

## 5. Attitude:

Listen to suggestions and be positive, accept responsibility. If you make a mistake, admit it. Values workplace safety rules and precautions for personal and co-worker safety. Avoids unnecessary risks. Willing to learn new processes, systems, and procedures in light of changing responsibilities.

#### 6. Productivity:

Do the work correctly, quality and timelines are prized. Get along with fellows, cooperation is the key to productivity. Help out whenever asked, do extra without being asked. Take pride in your work, do things the best you know-how. Eagerly focuses energy on accomplishing tasks, also referred to as demonstrating ownership. Takes pride in work.

#### 54 | Networking and Cloud Computing

# 7. Organizational Skills:

Make an effort to improve, learn ways to better yourself. Time management; utilize time and resources to get the most out of both. Take an appropriate approach to social interactions at work. Maintains focus on work responsibilities.

# 8. Communication:

Written communication, being able to correctly write reports and memos. Verbal communications, being able to communicate one on one or to a group.

#### 9. Cooperation:

Follow institute rules and regulations, learn and follow expectations. Get along with fellows, cooperation is the key to productivity. Able to welcome and adapt to changing work situations and the application of new or different skills.

## 10. Respect:

Work hard, work to the best of your ability. Carry out orders, do what's asked the first time. Show respect, accept, and acknowledge an individual's talents and knowledge. Respects diversity in the workplace, including showing due respect for different perspectives, opinions, and suggestions.